## SAP ABAP table ADPMIVROTSUB {AD: Define inventory structure for rotable parts (subitem)}

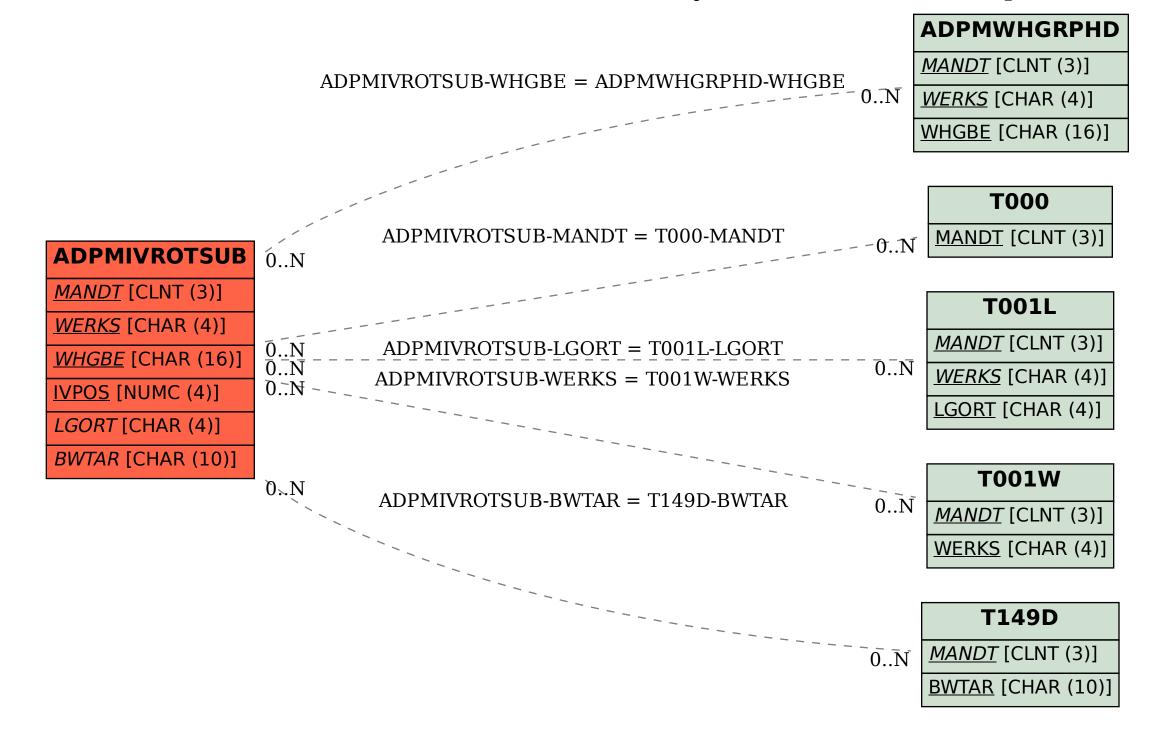